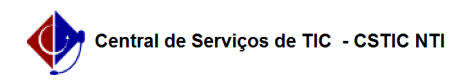

## [como fazer] Alterar senha no UFPE ID 10/06/2022 23:13:10

## **FAQ Article Print**

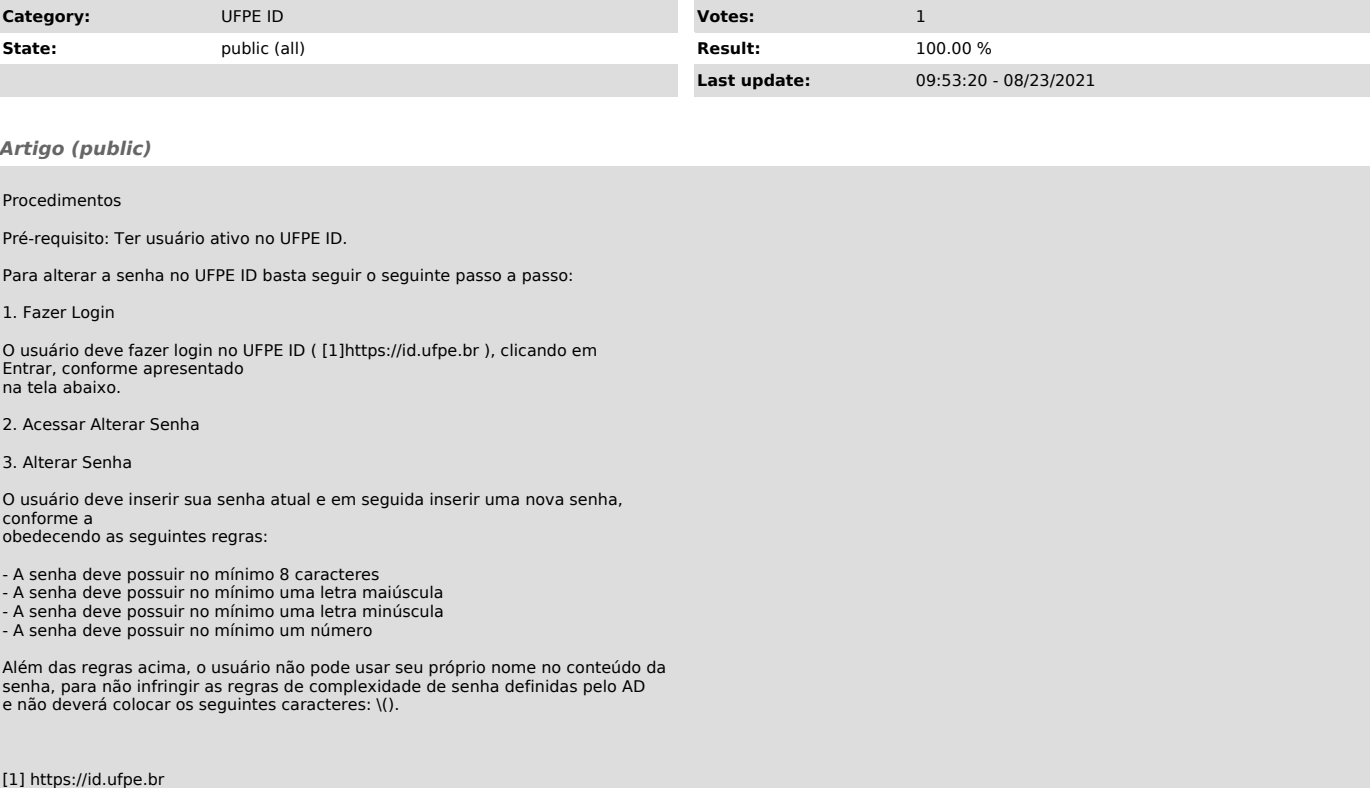